# Photoshop CS6 Free License Key

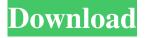

## Photoshop CS6 Crack Free License Key PC/Windows (Final 2022)

Finding a photo editor Photoshop CS6 Cracked Accounts introduced many built-in tools to edit photos. These tools are at your disposal, but you may need to use a photo editor that offers the same features to accomplish your tasks. You may not want to use Photoshop at all. After all, Photoshop is a tool that works with raster images (dot matrix) and you have a \_digital camera\_ or scanner to convert your photographs to this format. So it's important to recognize the limitations of Photoshop. You need to weigh the features you want and need against the level of investment (time and money) you're willing to make in Photoshop for a task. If you simply need to adjust a few things, such as tone and exposure or brightness and contrast, then you can use a photo editor, not Photoshop. But if you're looking for the advanced capabilities of Photoshop — such as layers and selection tools — then you will need a photo editing program. Keep in mind that a photo editor doesn't have to be very advanced to provide these features. Instead of having to write an hour or two about a program to show you what it can do, we offer a few photo editing software recommendations in the following sections. These are just some of the photo editing software programs available, so this list is not all-inclusive. But these

#### Photoshop CS6 [2022-Latest]

There is a wide range of free Adobe Photoshop alternatives for graphic editors. Among those listed below, some are better for web design. Others are better for graphic editing. Some look and operate similarly to Photoshop. And others offer a completely different feature set that aren't available in any other graphic editor. Adobe Photoshop vs Adobe Photoshop Elements The strongest case for Photoshop is that it's one of the industry standard graphics editing programs. You can download a free trial of Photoshop Elements if you want to give it a try. It is the best Photoshop alternative for amateur graphic editors. It is perfect for home use. There's also a very strong case against Photoshop. It's completely abandoned. Adobe killed it a while back. No current version of Photoshop supports lossless editing of compressed files. And Adobe won't patch it, so you'll find that many image editing features only work on the unzipped files. The version numbers are a lie anyway. They change each time a new update is released. Adobe Photoshop vs Adobe Photoshop Elements The best case for Photoshop Elements is that it supports many features of Photoshop. The best case for Photoshop Elements is that it is much easier to use than Photoshop. The best case for Photoshop Elements is that it's free and Open Source. The best case for Photoshop Elements is that it's been around for a very long time. The best case for Photoshop Elements is that you can get free training and professional support. Recommended Adobe Photoshop alternatives Below we list a list of Adobe Photoshop alternatives that have been recommended on our site. All have a free, completely trial version. All are also completely free and Open Source. These alternatives are very popular. So we recommend the best alternatives above. But here are other great alternatives to Adobe Photoshop: After Effects is used for a lot of things, including editing videos and special effects. And it is one of the best Adobe Photoshop alternatives. It's free for noncommercial use. All you need to do is to buy the software if you want to use it for commercial purposes. And it's Open Source. You won't find all the features of Photoshop, but it can be used to edit photos. It supports lossless editing of TIFF, JPEG, PNG and GIF files. It's used to edit videos and to make VFX (Visual Effects). It's used for animation, 3D modeling and even virtual reality a681f4349e

2/4

### Photoshop CS6 Crack + License Key Free

Q: How to call a method on click of a button I am trying to write a test and i am stuck in calling one method on click of a button. I have written code for alert dialog and the code is working fine but i need to change the status to a value and save that value to db. I have tried to use myupdate function as below public void onClick(View arg0) { switch (arg0.getId()) { case R.id.save: Log.i("a", String.valueOf(myupdate(0))); break; but the result of my update function is not being displayed. I want to call a method and set value of a variable to 1 and then save it to database, please help me out as i am new to android. A: myupdate(0) is a method so you have to call it as a method myupdate(0) or a class member or global INSIDE THE COMET'S HOLE President's Commission to Create a Family Assistance Plan After a great deal of discussion the President's Committee to Examine Family Assistance has submitted to the President a bill calling for a program of family assistance. (Recently, we have been charged with a negative attitude toward the welfare of families. That is one of the reasons we are creating a system of family assistance. We want to develop, through such a program, an attitude which will, among other things, encourage the raising of large families. I do not want anyone to think that our program is a handout or charity program and do not care whether people are married, or not married, no matter how many children they have. It is the principal that welfare must be related to family growth, and in such a way as to promote the growth of large families. We will try to concentrate on the family itself and see to it that the children in a family are raised properly.) The program we are about to propose would cost from \$3 billion to \$4 billion per year. That is approximately the amount of money we will spend on the Vietnam War. One of the heaviest problems of unemployment

#### What's New in the?

1. Field of the Invention The present invention relates to a packet transmission device and a packet reception device which adapt a transmission format and a reception format in accordance with transmitted packets. 2. Description of the Related Art Communication between various types of communication devices such as, for example, a personal computer (hereinafter referred to as a PC) and a printer which are connected to each other via a serial communication line is often conducted via a packet signal, such as a USB (Universal Serial Bus) signal. In recent years, image data of various different types such as, for example, a facsimile picture, a hard copy, and a portable still camera is transmitted to the PC via the serial communication line and stored in a hard disk. It is desirable for the amount of information (e.g., the amount of image data) stored in the hard disk to be reduced as much as possible in order to have a large capacity of the hard disk. However, since the amount of information stored in the hard disk is significantly increased by a large amount of image data which are transmitted from various digital cameras during the recent use of communication by a packet signal, it is necessary to increase the transmission rate of the packet signal. In the same manner, since the transmission speed of an EOS serial communication line exceeds 10 Mbps, even though a personal computer can transmit data to a hard disk connected thereto via the EOS serial communication line, the capacity of the hard disk is limited.Pan-STARRS Pan-STARRS (Panoramic Survey Telescope and Rapid Response System) is a wide-field 1.8-meter telescope which was built by the University of Hawaii Institute for Astronomy and managed by the Panoramic Survey Telescope and Rapid Response System (Pan-STARRS) project. It is located on the summit of Haleakalā, the largest of the Hawaiian Islands. The telescope is designed to observe the night sky, and to search for asteroids and comets. Pan-STARRS was originally constructed to search for small-body (asteroids and comets) near-earth objects, and was used until 2017, when the Keck Observatory's 3-meter optical/infrared telescope replaced it. On June 21, 2015, the telescope discovered a new comet, designated, and two supernovae,. Current discovery projects Pan-STARRS obtains images of the entire night sky at a rate of three times per day. All images are processed and

3/4

### **System Requirements:**

Minimum: OS: Windows XP SP2 Processor: Intel® Pentium® 4 or AMD Athlon<sup>TM</sup> 64 processor Memory: 1024 MB RAM Graphics: Intel® GMA X4500, GeForce® 6200 or equivalent DirectX®: 9.0c Network: Broadband Internet connection Hard Drive: 1 GB available space Sound Card: DirectX® 9.0c compatible Additional Notes: The game is not compatible with Windows Vista®. The game may also be incompatible

#### Related links:

https://www.plori-sifnos.gr/wp-content/uploads/2022/06/pamoli.pdf

https://bfacer.s3.amazonaws.com/upload/files/2022/06/C3OCtvPpqExRV4HNoMYg\_30\_5e08eca7cf35ce9f8ed1ceeb6c077251\_file.pdf

http://www.ventadecoches.com/photoshop-2021-latest-2022/

https://www.sartorishotel.it/photoshop-2022-version-23-1-1-keygen-exe-download-3264bit/

 $\underline{http://chatroom.thabigscreen.com:82/upload/files/2022/06/Ib1cmnvrxjkw4zXltPId\_30\_5e08eca7cf35ce9f8ed1ceeb6c077251\_file.pdf}$ 

https://www.cameraitacina.com/en/system/files/webform/feedback/adobe-photoshop-2020-version-21 3.pdf

https://wilsonvillecommunitysharing.org/photoshop-cs6-crack-activation-code/

http://ourwebsitetest.es/2022/06/30/photoshop-2021-version-22-hack-patch-activation-code-with-keygen-download-for-pc/

https://www.careerfirst.lk/sites/default/files/webform/cv/Adobe-Photoshop-2022 5.pdf

https://postlistinn.is/adobe-photoshop-cc-2015-version-17-with-registration-code-updated-2022

https://www.apbara.be/index.php/advert/adobe-photoshop-2022-version-23-1-keygen-only-free-x64-latest/

https://virtual.cecafiedu.com/blog/index.php?entryid=3383

https://kjvreadersbible.com/adobe-photoshop-cc-2018-universal-keygen-latest-2022/

http://unicorina.com/?p=8388

 $\underline{https://arlingtonliquorpackagestore.com/photoshop-2021-version-22-1-1-full-product-key-free-download/$ 

https://demo.takewp.com/listing/tpg-explore/advert/photoshop-cc-2018-hack-patch-free-download/

https://www.iisj.net/en/system/files/webform/carhels305.pdf

https://wozyzy.com/upload/files/2022/06/xd6q4RhygK2Ky96QHGDc 30 4367721999ac39d0e1c26d184910d328 file.pdf

https://yaapoo.com/upload/files/2022/06/tBvR5kbYP9AYjytpK77d\_30\_5e08eca7cf35ce9f8ed1ceeb6c077251\_file.pdf

 $\underline{https://sharmilam.com/wp\text{-}content/uploads/2022/06/tantal.pdf}$ 

4/4